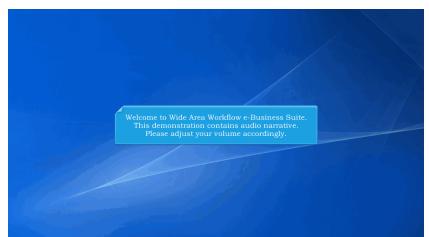

Welcome to Wide Area Workflow e-Business Suite. This demonstration contains audio narrative. Please adjust your volume accordingly.

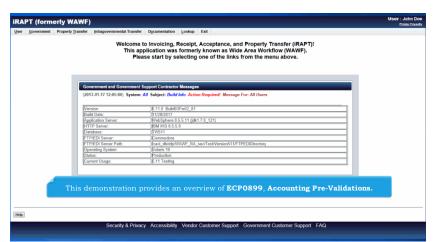

This demonstration provides an overview of ECP0899, Accounting Pre-Validations.

## ECP0899\_Overview

| Tennon Luberth Tunnen                                          | Documentation Lookup Exit                 |                                  |                |                             |                                            |                        |
|----------------------------------------------------------------|-------------------------------------------|----------------------------------|----------------|-----------------------------|--------------------------------------------|------------------------|
| /endor - Cost Voucher (Inter                                   | rim New Contractor)                       |                                  |                |                             |                                            |                        |
| touting >> Data Capture                                        |                                           |                                  |                |                             |                                            |                        |
| Header Addresses Discou                                        | unts Comments Line Item                   | Misc. Amounts Attachment         | s Preview      | Document                    |                                            |                        |
| Some document values differ from t<br>View Validation Warnings | those in EDA. Click on the View Validat   | ion Warnings link to view.       |                |                             |                                            |                        |
|                                                                | uble ** = Required Fields on Submit, savi |                                  |                |                             |                                            |                        |
| Contract Number                                                | Delivery Order                            | Reference Procurement Identifier | Issue Date     | CAGE Code/Ext.              |                                            |                        |
| SP100217A1763                                                  | 0010                                      | REFPROCID1122                    | 2016/12/15     | 1QU78                       | HQ0300                                     |                        |
| Contract Number Type                                           | Voucher Number                            | Voucher Date                     | Final Voucher? |                             |                                            |                        |
| DoD Contract (FAR)                                             | VCN5566                                   | 2017/11/20                       | N              |                             |                                            |                        |
| Vendor Invoice Number                                          | Service Start Date *                      | Service End Date *               |                |                             |                                            |                        |
|                                                                | 2017/11/20                                | 2020/11/26                       | On Sub         | mit and Res                 | ubmit of the follow<br>accounting pre-vali | ing types of documents |
| Task Order                                                     | Bill of Lading Number                     |                                  | invite i v     | win periorin a              | ceounting pre-van                          |                        |
|                                                                |                                           |                                  | - Co           | nmercial Inv                |                                            |                        |
| Currency Code                                                  | Document Total (CAD)                      |                                  | - Fas          |                             |                                            |                        |
| CAD                                                            | 17.00                                     |                                  |                |                             |                                            |                        |
|                                                                |                                           |                                  |                |                             |                                            |                        |
|                                                                |                                           |                                  | - Nav          | y Construct<br>y Shipbuildi | on Invoice and Fac                         | anties invoice         |
|                                                                |                                           |                                  |                |                             | tions Invoice (Cont                        |                        |
|                                                                |                                           |                                  |                | st Voucher                  |                                            |                        |
|                                                                |                                           |                                  | - Co           | nbo Submitt                 | ed Invoice                                 |                        |
|                                                                |                                           |                                  |                |                             |                                            |                        |
|                                                                |                                           |                                  |                |                             |                                            |                        |

On Submit and Resubmit of the following types of documents, iRAPT will perform accounting pre-validations:

- Commercial Invoice
- Fast Pay Commercial Invoice
- Commercial Invoice as 2-in-1
- Construction Invoice
- Navy Construction Invoice and Facilities Invoice
- Navy Shipbuilding Invoice
- Telecommunications Invoice (Contractual)
- Cost Voucher
- Combo Submitted Invoice

| iRAPT (formerly WAWF)                                                    |                                   |                                                                                                    | User :<br>Printer Frien |
|--------------------------------------------------------------------------|-----------------------------------|----------------------------------------------------------------------------------------------------|-------------------------|
| User Vendor Property Transfer Docum                                      | entation Lookup Exit              |                                                                                                    |                         |
| Vendor - Cost Voucher (Interim New                                       | Contractor)                       |                                                                                                    |                         |
| Routing >> Data Capture                                                  |                                   |                                                                                                    |                         |
|                                                                          |                                   | . Amounts Attachments Preview Document                                                                                                    |                         |
| Some document values unier from mose in EDA.<br>View Validation Warnings | Click on the view validation warn | angs and to view.                                                                                                    |                         |
| tole * = Required Fields on Submit: double ** = Req                      |                                   | IRAPT VALIDATION WARNING MESSAGES                                                                                                    |                         |
|                                                                          | eliv                              | IRAPT VALIDATION WARNING MESSAGES                                                                                                    |                         |
| SP100217A1763                                                            |                                   | contract with Contract Number 'SP100217A1763' does not exist in the accounting system                                                                            |                         |
| Contract Number Type Vo                                                  | associated with AAI '06           | i0957".                                                                                                    |                         |
| DoD Contract (FAR)                                                       | W For line item 0001. The L       | Line Item Accounting Classification Reference Number (ACRN) on the contract in EDA (AA) was not                                                                  |                         |
| Vendor Invoice Number Serv                                               |                                   | found on the IRAPT document.                                                                                                    |                         |
| 2017/11                                                                  |                                   |                                                                                                    |                         |
|                                                                          | For the identity of the tree      | a Agency Accounting Identifier (AAI) on the IRAPT document (000310) is different than the Agency<br>Accounting Identifier (AAI) on the contract in EDA (000318). |                         |
| Task Order Bill o                                                        | ru                                |                                                                                                    |                         |
|                                                                          |                                   |                                                                                                    |                         |
| Currency Co If the document d                                            |                                   | If not corrected, this may result in payment delays.                                                                                                    |                         |
| CAD these validations,                                                   |                                   |                                                                                                    |                         |
|                                                                          |                                   |                                                                                                    |                         |
|                                                                          |                                   | Press OK to submit the document or Cancel to return.                                                                                                    |                         |
| The originator car                                                       |                                   | OK Cancel                                                                                                    |                         |
| continue to subm                                                         |                                   |                                                                                                    |                         |
| anyway or "Canc<br>document creatio                                      |                                   |                                                                                                    |                         |
| document creatio                                                         |                                   |                                                                                                    |                         |
|                                                                          | -                                 | ·                                                                                                    |                         |
| Submit Save Draft Document Previous                                      | Help                              |                                                                                                    |                         |
|                                                                          | Security & Privacy Ac             | cessibility Vendor Customer Support Government Customer Support FAQ                                                                                              |                         |
|                                                                          |                                   |                                                                                                    |                         |
|                                                                          |                                   |                                                                                                    |                         |

If the document does not pass these validations, the user will receive a popup message.

The originator can press "OK" to continue to submit the document anyway or "Cancel" to return to document creation.

## ECP0899\_Overview

| Iser Vendor Pr                                                      | roperty Iransfer  | Documentation         | Lookup Exit                                                                |
|---------------------------------------------------------------------|-------------------|-----------------------|----------------------------------------------------------------------------|
| Buccess                                                             |                   |                       |                                                                            |
| The Cost Vouch                                                      | er (Interim Nev   | v Contractor) wa      | as successfully resubmitted.                                               |
| Contract Number                                                     | Delivery Order    | Voucher Number        | (                                                                          |
| SP100217A1763                                                       | 0010              | VCN5566               |                                                                            |
| Notification sent for C<br>Send Additional Em<br>Wed Dec 06 18:53:5 | ail Notifications | o FTP Directory: /cac |                                                                            |
|                                                                     |                   |                       |                                                                            |
| If                                                                  | the origir        | nator selec           | cted "OK" to submit the document, they will be routed to the Success page. |
| If                                                                  | the origin        | nator selec           | cted "OK" to submit the document, they will be routed to the Success page. |

If the originator selected "OK" to submit the document, they will be routed to the Success page.

| New Contractor)                       |                                                                                                    | s Preview                                                                                                    | Document                                                                                                    |                                                                                                    |
|---------------------------------------|----------------------------------------------------------------------------------------------------|----------------------------------------------------------------------------------------------------|----------------------------------------------------------------------------------------------------|----------------------------------------------------------------------------------------------------|
| in EDA. Click on the View Validati    | ion Warnings link to view.                                                                                               | s Preview                                                                                                    | Document                                                                                                    |                                                                                                    |
| in EDA. Click on the View Validati    | ion Warnings link to view.                                                                                               | s Preview                                                                                                    | Document                                                                                                    |                                                                                                    |
| ** = Required Fields on Submit, savir |                                                                                                    |                                                                                                    |                                                                                                    |                                                                                                    |
|                                       |                                                                                                    |                                                                                                    |                                                                                                    |                                                                                                    |
| Delivery Order                        | ig draft document, and tabbing.<br>Reference Procurement Identifier                                                      | Issue Date                                                                                                    | CAGE Code/Ext.                                                                                                    | Pay DoDAAC                                                                                                    |
| 0010                                  | REFPROCID1122                                                                                                    | 2016/12/15                                                                                                    | 1QU78                                                                                                    | HQ0300                                                                                                    |
| Voucher Number                        | Voucher Date                                                                                                    | Final Voucher?                                                                                                    |                                                                                                    |                                                                                                    |
| VCN5566                               | 2017/11/20                                                                                                    | N                                                                                                    |                                                                                                    |                                                                                                    |
| Service Start Date *                  | Service End Date *                                                                                                    |                                                                                                    |                                                                                                    |                                                                                                    |
| 2017/11/20                            | 2020/11/26                                                                                                    |                                                                                                    |                                                                                                    |                                                                                                    |
| Bill of Lading Number                 |                                                                                                    |                                                                                                    |                                                                                                    |                                                                                                    |
|                                       |                                                                                                    |                                                                                                    |                                                                                                    |                                                                                                    |
| Document Total (CAD)                  |                                                                                                    |                                                                                                    |                                                                                                    |                                                                                                    |
| 17.00                                 |                                                                                                    |                                                                                                    |                                                                                                    |                                                                                                    |
|                                       | Voucher Number<br>VCN5566<br>Service Start Date *<br>2017/1122<br>Bill of Lading Number<br>Document Total (CAD)<br>17.00 | Voucher Number Voucher Date<br>VCH5566 2017/11/20<br>Service Start Date*<br>2017/11/20<br>Bitl of Lading Number<br>Document Total (CAD)<br>17.00 | Voucher Yamber Voncher Date Final Voucher?<br>VCP15566 201711/20 N<br>Service Start Utter * Service End Date *<br>202071/20 ©<br>Bill of Leding Number<br>Document Total (CAD)<br>17.80 | Voucher Number Voucher Date Final Voucher?   VC/5556 2017/11/20 N   Service Start Date * Service End Date * Service End Date *   Bill of Lading Number 2020/11/26 Image: California Service End Date *   Document Total (CAD) Image: California Service End Date * Image: California Service End Date * |

If the originator selected "Cancel" they will return to document creation. They can select the View Validation Warnings link to view the warning messages in a new window.

| iF | 🍯 https://getor.caci-op.com/ - RAPT - Validation Warning Messages - Internet Explorer — 🗌 🗙                                                                                            | User : Printer Fried |
|----|----------------------------------------------------------------------------------------------------|----------------------|
| U  | IRAPT - VALIDATION WARNING MESSAGES                                                                                                    |                      |
| R  |                                                                                                    |                      |
|    | For Line item '0001'. A contract with Contract Number 'SP100217A1763' does not exist in the accounting system associated with AAI '060957'.                                            |                      |
| -  | For line item 0001. The Line Item Accounting Classification Reference Number (ACRN) on the contract in EDA (AA) was not found on the IRAPT document.                                   |                      |
| si | For line item 0001. The Agency Accounting Identifier (AAI) on the IRAPT document (000310) is different than the Agency Accounting Identifier (AAI) on the contract<br>in EDA (000316). |                      |
|    | If not corrected, this may result in payment delays.                                                                                                    |                      |
| l  |                                                                                                    |                      |
|    |                                                                                                    |                      |
|    |                                                                                                    |                      |
|    | When viewing a document, the user may view the warning messages in a                                                                                                    |                      |
| 1  | new window by selecting the link as shown on the previous screen.                                                                                                    |                      |
|    |                                                                                                    |                      |
|    |                                                                                                    |                      |
|    | Close                                                                                                    |                      |
| -  |                                                                                                    |                      |
| S  | Submit   Save Urant Llocument   Previous   Help                                                                                                    |                      |
|    | Security & Privacy Accessibility Vendor Customer Support Government Customer Support FAG                                                                                               | Q                    |

When viewing a document, the user may view the warning messages in a new window by selecting the link as shown on the previous screen.

|                                                                                                    | sfer Intragovernmental Transfer Docum                                                            | mentation Lookup Ex             | ut                                                                                                    |            |              |
|----------------------------------------------------------------------------------------------------|--------------------------------------------------------------------------------------------------|---------------------------------|----------------------------------------------------------------------------------------------------|------------|--------------|
| ost Voucher Approver - Cos                                                                                                    | t Voucher (Interim New Contracto                                                                 | or)                             |                                                                                                    |            |              |
|                                                                                                    | es Misc. Info Preview Document                                                                   |                                 |                                                                                                    |            |              |
| Some document values differ from the<br>View Validation Warnings                                                                                                  | ose in EDA. Click on the View Validation War                                                     | mings link to view.             |                                                                                                    |            |              |
| Contract Number Type                                                                                                    | Contract Number                                                                                  | Delivery Order                  | Reference Procurement Identifier                                                                                                    | Issue Date | Shipbuilding |
| DoD Contract (FAR)                                                                                                    | SP100217A1763                                                                                    | 0010                            | REFPROCID1122                                                                                                    | 2016/12/15 | N            |
| Voucher Number                                                                                                    | Voucher Date                                                                                     | Fir                             | al Voucher Invoice Receive                                                                                                    | d Date     |              |
| VCN5566                                                                                                    | 2017/11/20                                                                                       | N                               | 2017/12/06                                                                                                    |            |              |
| Vendor Invoice Number                                                                                                    |                                                                                                  | Service Start Date              | e Service Er                                                                                                    | d Date     |              |
|                                                                                                    |                                                                                                  |                                 |                                                                                                    |            |              |
|                                                                                                    |                                                                                                  | 2017/11/20                      | 2020/11/26                                                                                                    |            |              |
|                                                                                                    |                                                                                                  | he Vendor di                    | Bill of Lading Type<br>d not address the validation w                                                                                                    | arnings,   |              |
| Summary of Detail Level Inform<br>1 CLIN/SLIN(s)                                                                                                    | After submission, if th                                                                          | he Vendor di                    | Bill of Lading Type                                                                                                    | arnings,   |              |
| Summary of Detail Level Inform<br>1 CLIN/SLIN(s)<br>0 Miscellaneous Amount(s)<br>Routing Information                                                              | After submission, if the Government user                                                         | he Vendor die<br>s will see the | Bill of Lading Type<br>d not address the validation w<br>Validation Warnings link at tl                                                                                      | arnings,   |              |
| Summary of Detail Level Inform<br>1 CLINSLIN(s)<br>0 Miscellaneous Amount(s)<br>Routing Information<br>Role                                                       | After submission, if the Government user                                                         | he Vendor di                    | BitotLading Type<br>d not address the validation w<br>Validation Warnings link at th                                                                                         | arnings,   |              |
| Summary of Detail Level Inform<br>1 CLIN/SLIN(s)<br>0 Miscelaneous Amount(s)<br>Routing Information<br>Role<br>Payee                                              | After submission, if the Government user                                                         | he Vendor die<br>s will see the | BitotLeding Type<br>d not address the validation w<br>Validation Warnings link at th<br>Name<br>CACI, INC - FEDERAL                                                          | arnings,   |              |
| Summary of Detail Level Inform<br>1 CLINSLIN(s)<br>0 Miscellaneous Amount(s)<br>Routing Information<br>Role<br>Payee<br>Pay Official                              | After submission, if the Government user                                                         | he Vendor die<br>s will see the | BitotLading Type<br>d not address the validation w<br>Validation Warnings link at th<br>Name<br>CAC, INC FEDERAL<br>DYAS LWITON                                              | arnings,   |              |
| Summary of Detail Level Inform<br>1 CLINSLIN(s)<br>0 Miscellaneous Amount(s)<br>Routing Information<br>Role<br>Paye<br>Paye<br>Pay Official<br>Service Approver   | After submission, if the Government user                                                         | he Vendor die<br>s will see the | BitotLeding Type<br>d not address the validation w<br>Validation Warnings link at th<br>Act, INC - FEDERAL<br>DFAS LWITON<br>OCMA NORTHERN EUROPE UNITED KINGDOM             | arnings,   |              |
| Summary of Detail Level Inform<br>1 CLINSLIN(i)<br>0 Miscellaneous Amount(s)<br>Routing Information<br>Role<br>Payce<br>Pay Official<br>Service Approver<br>Admin | After submission, if the Government user<br>Lecation Code<br>10078<br>H00300<br>SUK12A<br>SP1002 | he Vendor die<br>s will see the | Bill of Leding Type<br>d not address the validation w<br>Validation Warnings link at th<br>None<br>CACI NCFEDERAL<br>DYAS LWYON<br>DCMA NORTHER EUROPE UNTED KINGDOM<br>DCMA | arnings,   |              |
| Summary of Detail Level Inform<br>1 CLINSLIN(s)<br>0 Miscellaneous Amount(s)<br>Routing Information<br>Role<br>Paye<br>Paye<br>Pay Official<br>Service Approver   | After submission, if the Government user                                                         | he Vendor die<br>s will see the | BitotLeding Type<br>d not address the validation w<br>Validation Warnings link at th<br>Act, INC - FEDERAL<br>DFAS LWITON<br>OCMA NORTHERN EUROPE UNITED KINGDOM             | arnings,   |              |

After submission, if the Vendor did not address the validation warnings, the Government users will see the Validation Warnings link at the top.

| https://gator.caci-op.com/ - iRAPT - Validation Warning Messages - Internet Explorer – 🛛 🗙                                                                                             |                        | User: Jo<br>Print | ohn Doe<br>er Friendh |
|----------------------------------------------------------------------------------------------------|------------------------|-------------------|-----------------------|
| RAPT - VALIDATION WARNING MESSAGES                                                                                                    |                        |                   |                       |
| The Reference Procurement ID on the IRAPT document (REFPROCID1122) is different than the Reference Procurement ID on the contract in EDA<br>(REFPROCID1126).                           |                        |                   |                       |
| For line item 0001. The Line Item Accounting Classification Reference Number (ACRN) on the contract in EDA (AA) was not found on the IRAPT document.                                   | Issue Date             | Shipbuilding      | 1                     |
| For line Item 0011 The Agency Accounting Identifier (AAI) on the IRAPT document (1003310) is different than the Agency Accounting Identifier (AAI) on the contract<br>In EDA (000318). | 2016/12/15             | N                 |                       |
| Clicking this link opens the warning messages in a separate window,                                                                                                    | 17.00<br>).00<br>17.00 |                   | -                     |
| Close                                                                                                    |                        |                   |                       |
| nij jaare krak kokannenij (Premova) (mep)                                                                                                    |                        |                   |                       |

Clicking this link opens the warning messages in a separate window, so the user can browse the document while seeing the messages.

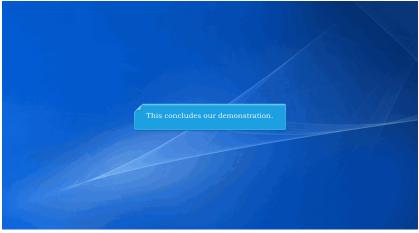

This concludes our demonstration.